# **elite xbet | Apostas em futebol: Notícias quentes e análises minuciosas:codigo promocional esporte da sorte**

**Autor: symphonyinn.com Palavras-chave: elite xbet**

#### **Resumo:**

**elite xbet : symphonyinn.com está esperando por você para lutar, surpresas estão esperando por você!** 

Introdução ao presidente da 1xBet

A identidade do presidente atual da 1xBet permanece desconhecida em ambientes públicos. Isso não tem impedido a empresa de se tornar um jogador influente no competitivo mercado de jogos e apostas online. Desde a **elite xbet** criação em 2007, a 1xBet vem constantemente fornecendo uma plataforma de jogos e apostas online diversificada e confiável, disponível em múltiplos idiomas, incluindo português.

Cronologia da 1xBet

Fundada no ano de 2007 como uma empresa russa de apostas online, a 1xBet ultrapassou seu país de origem para figurar entre os líderes da indústria global de jogos e apostas. Oferecendo uma plataforma diversificada e confiável, a 1xBet continua brindando satisfação aos seus milhões de usuários em todo o mundo.

Regiões Restritas à Apostas Na 1xBet

#### **Índice:**

- 1. elite xbet | Apostas em futebol: Notícias quentes e análises minuciosas:codigo promocional esporte da sorte
- 2. elite xbet :elite xbet apostas
- 3. elite xbet :elite xbet app

### **conteúdo:**

# **1. elite xbet | Apostas em futebol: Notícias quentes e análises minuciosas:codigo promocional esporte da sorte**

Mas a fama só o tornou mais descarado, com os marsupiais faminto agora se ajudando **elite xbet** um feed durante uma semana na frente da equipe do East Forest Nursery.

Novas [777 apostas](/777-apost-as-2024-09-01-id-1346.htm) s mostram Claude fazendo uma refeição de mudas **elite xbet** eucalipto à luz do dia, enquanto um trabalhador da creche olha para ele. Ele chegou às plantas depois que subiu num pano escuro e desceu por cima dum poste...

Anteriormente, o coala atacava mudas à noite ou nos fins de semana quando ninguém estava por perto.

# **Governo indonésio irá reassentar quase 10.000 residentes após erupções vulcânicas preocupantes**

O governo indonésio vai reassentar quase 10.000 residentes após uma 2 série de explosões e erupções do vulcão Ruang ter levantado preocupações sobre os perigos de residir na ilha no futuro, 2 disse um ministro na sexta-feira.

Acerca de 9.800 pessoas vivem na ilha de Ruang, na província de North Sulawesi, mas nos 2

últimos dias todos os residentes foram forçados a evacuar após o monte continuar a lançar lava incandescente e colunas de 2 cinzas quilômetros no ar.

### **Autoridades alertam para possível tsunami**

As autoridades disseram esta semana que elevaram o status de alerta do vulcão 2 para o mais alto nível, fecharam o aeroporto provincial **elite xbet** Manado e alertaram também para o possível tsunami se partes 2 do monte caírem nas águas circundantes.

### **Nova moradia elite xbet Bolaang Mongondow**

Centenas de casas simples, mas permanentes, serão construídas na área de 2 Bolaang Mongondow para facilitar as realocações, disse o ministro Coordenação de Desenvolvimento Humano Muhadjir Effendy, após uma reunião do gabinete 2 para discutir o vulcão na sexta-feira. "Como ordenado pelo presidente Joko Widodo, construiremos casas que atendam aos padrões de desastres", disse 2 ele, adicionando que o local está localizado a cerca de 200 km (125 milhas) da ilha de Ruang.

### **Erupções do monte 2 Ruang**

O monte Ruang começou a entrar **elite xbet** erupção de forma dramática há um mês, com especialistas dizendo que as erupções 2 foram desencadeadas por atividade sísmica aumentada, incluindo terremotos no mar fundo.

O vulcão entrou **elite xbet** erupção novamente na terça-feira, causando danos 2 **elite xbet** alguns lares e forçando os moradores a evacuar da ilha Tagulandang, onde haviam procurado refúgio inicialmente, para a capital 2 provincial de Manado.

Estradas e construções na ilha Tagulandang foram cobertas por uma grossa camada de cinzas vulcânicas, e os telhados 2 de algumas casas desabaram, de acordo com um observador do Reuters.

Embora o vulcão não tivesse entrado **elite xbet** erupção na sexta-feira, 2 o Aeroporto Sam Ratulangi de Manado permaneceu fechado até à noite devido à propagação de cinzas vulcânicas.

A Indonésia se estende 2 ao longo da chamada "Faixa de Fogo do Pacífico", uma região de alta atividade sísmica onde se encontram múltiplas placas 2 tectônicas.

### **2. elite xbet : elite xbet apostas**

elite xbet : | Apostas em futebol: Notícias quentes e análises minuciosas:codigo promocional esporte da sorte

## **elite xbet**

O mundo das apostas esportivas está em **elite xbet** constante crescimento e a 1xBet está se destacando entre as principais plataformas oferecidas aos brasileiros. Com operação online desde 2007, essa casa de apostas é reconhecida por **elite xbet** confiabilidade e diversidade de opções, além do pagamento seguro e códigos promocionais exclusivos. Neste artigo, examinaremos as características da 1xBet e por que ela é considerada uma opção confiável para apostas esportivas.

### **elite xbet**

A 1xBet é uma empresa de apostas com sede na Europa, mas com um forte foco nos clientes brasileiros. Oferecendo apostas esportivas online em **elite xbet** uma ampla variedade de esportes, a 1xBet possui atualmente milhões de clientes em **elite xbet** todo o mundo. Sua presença maior no mercado brasileiro permite que os jogadores locais acessem confortavelmente jogos e competições populares nacionais e internacionais.

### **Odds Altas e Diversidade de Opções**

Uma das principais vantagens da 1xBet são as odds altas oferecidas em **elite xbet** diferentes eventos esportivos. Isso garante que cada jogador tenha a oportunidade de aproveitar chances melhores do que em **elite xbet** outras casas de apostas. Além disso, a 1xBet traz diversos tipos de apostas, como:

- Apostas ao Vivo
- Cassino
- Esports
- E-Sports
- Cassino ao Vivo

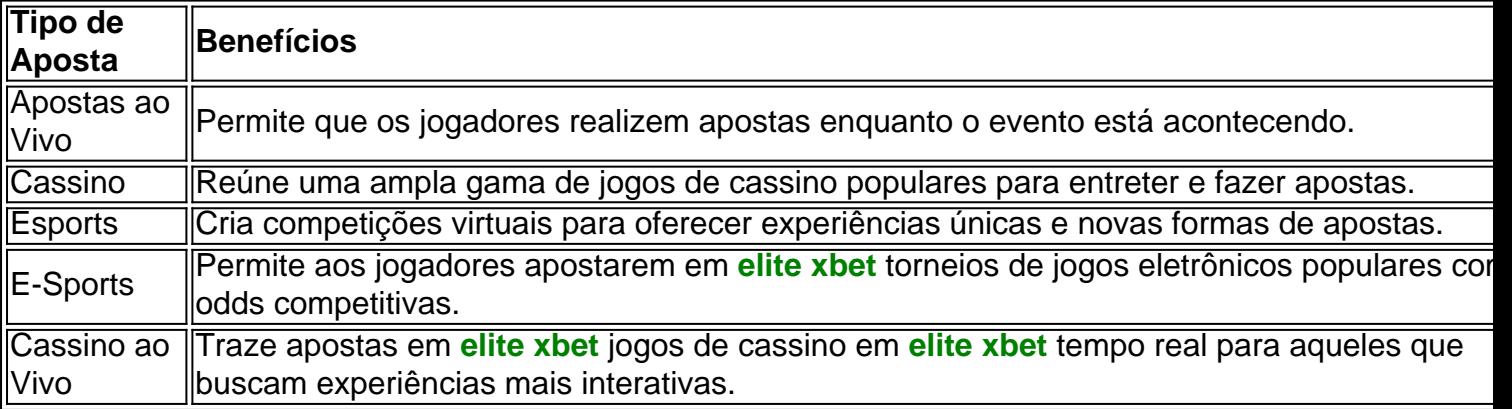

### **Pagamento Seguro e 24 Horas de Suporte ao Cliente**

A 1xBet oferece diversos métodos confiáveis de depósito e saque, como cartões de crédito, carteiras eletrônicas, Pix, e transferências bancárias. O suporte ao cliente está disponível para assistência 24 horas e pode ser em **elite xbet** contato via email, bate-papo online ou telefonicamente.

# **Em Resumo: Apostar com Confiança**

A 1xBet é uma opção confiável de apostas esportivas para brasileiros. Para começar a apostar na 1xBet Brasil, você precisa apenas ter crédito em **elite xbet elite xbet** conta, escolher um evento esportivo, um mercado para apostas, digitar o valor que deseja apostar, conferir as odds e confirmar **elite xbet** aposta. Em comparação com outras plataformas de apostas, a 1xBet se destaca pela inclusão de bônus e promoções que podem aumentar seu retorno ao investimento. Bem-vindo à 1xBet – a escolha **styl CONFIÁVEL!**

A promoo funciona de forma semelhante para o tnis, pois toda a participao ser dada no caso do jogador selecionado ganhar o primeiro set, mesmo tendo perdido a partida final. No basquete a participao ser devolvida se a equipe selecionada perder o jogo aps o perodo de horas extras que pode ser disputado.

# **3. elite xbet : elite xbet app**

Requisitos de aposta é uma frase comum na seção Termos e Condições de qualquer promoção de apostas on-line. Este termo indica quantas vezes você tem que apostar fundos de antes de poder retirar quaisquer ganhos associados. Requisitos do apostador também são frequentemente chamados de requisitos de reprodução ou requisitos rollover. Guia para quisitos da aposta do cassino - Bonus bonus :

#### **Informações do documento:**

Autor: symphonyinn.com Assunto: elite xbet Palavras-chave: **elite xbet | Apostas em futebol: Notícias quentes e análises minuciosas:codigo promocional esporte da sorte** Data de lançamento de: 2024-09-01

#### **Referências Bibliográficas:**

- 1. [como ganhar dinheiro no pix bet](/como-ganhar-dinheiro-no-pix-bet-2024-09-01-id-21782.pdf)
- 2. **[csa e ponte preta palpite](/post/csa-e-ponte-preta-palpite-2024-09-01-id-22944.pdf)**
- 3. <u>[robô spaceman aposta](/post/rob�-spaceman-apost-a-2024-09-01-id-41472.htm)</u>
- 4. <u>[cassino buzz](https://www.dimen.com.br/aid-category-artigo/cas-sino-buzz-2024-09-01-id-18801.pdf)</u>